## Mais classes: Vector e Listas Encadeadas

Prof. Marcelo Cohen

## 1. Vector

- Arrays
	- Tamanho fixo
- Classe **Vector**
	- Armazenamento dinâmico
	- Estrutura semelhante aos arrays
	- Capacidade espaço reservado
		- Pode armazenar até a capacidade especificada
		- Se passar do limite, duplica o capacidade automaticamente
	- Tamanho total de elementos no Vector
		- tamanho <= capacidade
	- **Vector**s armazenam referências a objetos
		- Para tipos primitivos, utilize os *wrappers*
		- **Float**, **Integer**, **Long**

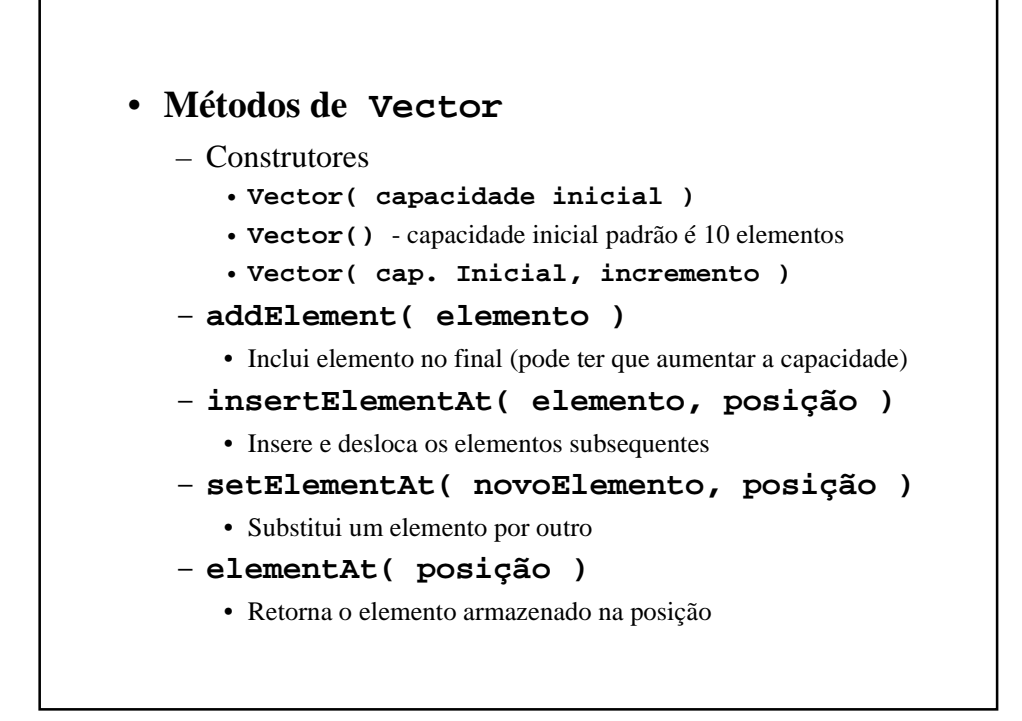

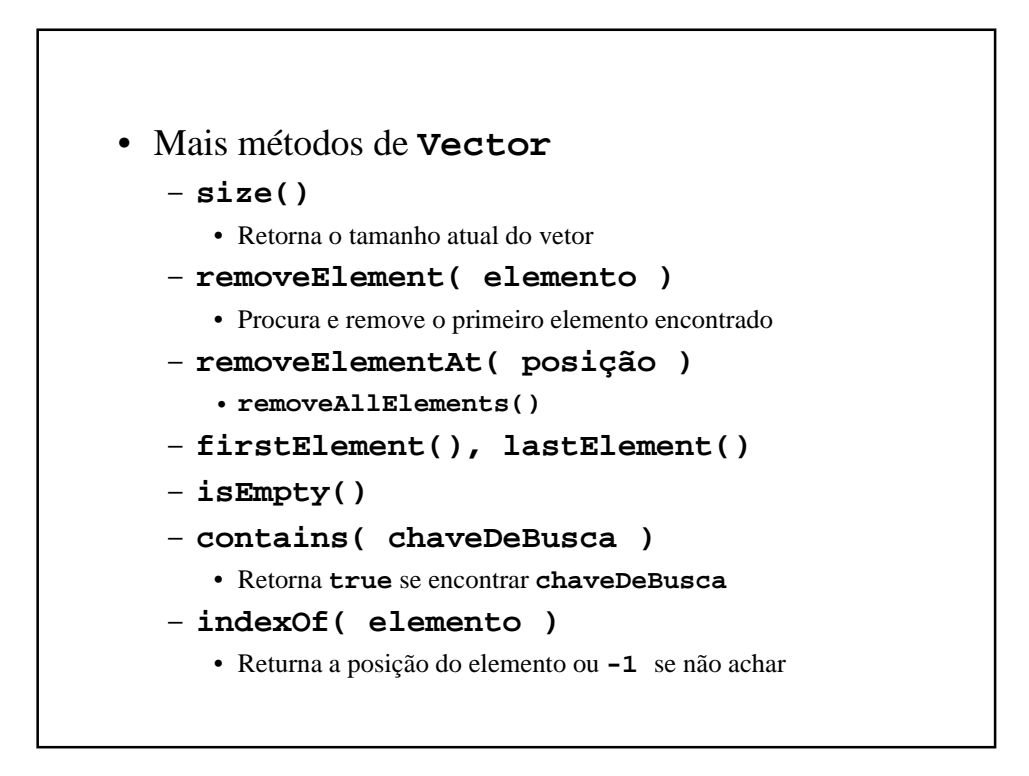

## • Classe auto-referenciada – Contém referência para um objeto da mesma classe – Útil para criar estruturas de dados encadeadas **class Nodo { private int dado; private Nodo prox; public Nodo( int d ) { /\* construtor \*/ } public void setDado( int d ) { /\* método... \*/ } public int getDado() { /\* método... \*/ } public void setProx( Nodo proxNodo ) { /\* método... \*/ } public Nodo getProx() { /\* método... \*/ } }** 2. Listas

**prox** é uma ligação ("liga" objeto **Nodo** a outro)